# Vigenère-Kodierung: Automatische Dechiffrierung

Ziel der Arbeit ist eine Funktion dechiffrieren(geheimtext), die einen mit dem Vigenere-Verfahren verschlüsselten Text entschlüsselt.

### **Einzelarbeit (10 Minuten)**

Top-Down-Verfahren, Autokorrelationstest

## **Stammgruppenphase (30 Minuten)**

Formuliert Teilaufgaben für das Entschlüsseln, die von je einer Funktion erledigt werden können. Dabei gilt: Die Funktionen sollten so "klein" sein, dass man für den Algorithmus zumindest eine Idee hat. Eine Ausformulierung ist hier aber noch nicht sinnvoll.

Legt für jede der Hilfsfunktionen fest

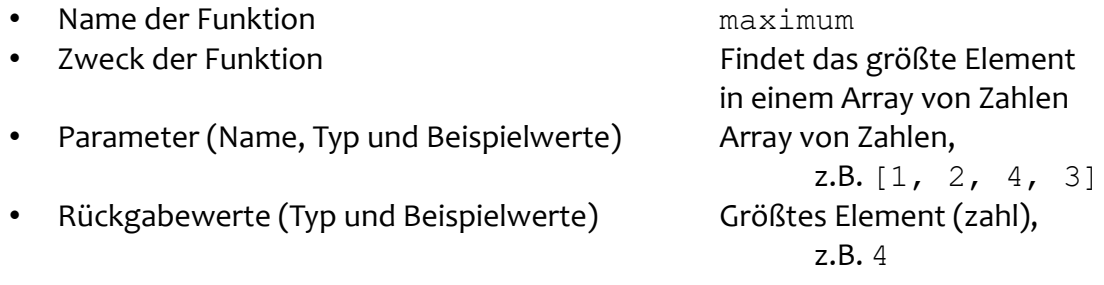

Notiert, in welcher Reihenfolge die Funktionen aufgerufen werden müssen, damit am Ende der entschlüsselte Text entsteht.

#### **Plenum (20 Minuten)**

Vorstellung der Ergebnisse, Einigung auf eine Vorgehensweise

## **Stammgruppen (10 Minuten)**

Zuordnung der Experten zu Teilfunktionen

#### **Expertengruppen (70 Minuten)**

Entwicklung der Funktion(en)

- → Entwurf eines Algorithmus'
- → Implementation des Algorithmus'
- → Testen

# **Stammgruppen (20 Minuten)**

Integration der Teilfunktionen zu einem funktionsfähigen Programm Dechiffrieren der Beispieltexte

## Vigenère-Kodierung: Automatische Dechiffrierung

#### **Information: Top-Down und Bottom-Up**

Für die Softwarentwicklung gibt es zwei im Grundsatz verschiedene Strategien. Die Top-Down-Methode eignet sich in der Regel dann, wenn eine spezifische Aufgabe zu lösen ist. Dafür zerlegt man sie Schritt für Schritt in Teilaufgaben, bis jede der Teilaufgaben direkt lösbar ist. Das Verfahren wird daher auch "schrittweise Verfeinerung" genannt.

Im Gegensatz dazu geht der Bottom-Up-Ansatz davon aus, kleine (Standard-)Bausteine zu verwenden, die je nach Bedarf zu einem großen Programm zusammengesetzt werden. Oft werden solche Bausteine von Programmiersprachen bereits in Bibliotheken zur Verfügung gestellt. Man könnte diesen Ansatz auch den "LEGO-Approach" nennen.

Dieser Ansatz eignet sich immer dann, wenn die Aufgaben allgemeiner formuliert oder sehr komplex sind, z.B. beim Entwurf eines Betriebssystems.

#### **Information: Autokorrelationstest**

Das Finden der Brückenlängen mit dem Kasiski-Verfahren ist recht schwierig zu programmieren. Leichter umsetzbar ist der so genannte Autokorrelationstest. Dabei wird der zu untersuchende Text in jedem Schritt um eine Stelle verschoben und die in Original und verschobenem Text übereinstimmenden Zeichen gezählt. In der vorgestellten Variante werden dabei einzelne gleiche Zeichen ignoriert und nur Gruppen gezählt.

Durch das Quadrieren der Brückenbreite werden Brücken aus vielen Zeichen deutlich höher gewichtet als schmale Brücken. Eine einzelne Brücke der Breite 10 zählt damit genauso viel wie 25 Brücken der Breite 2.

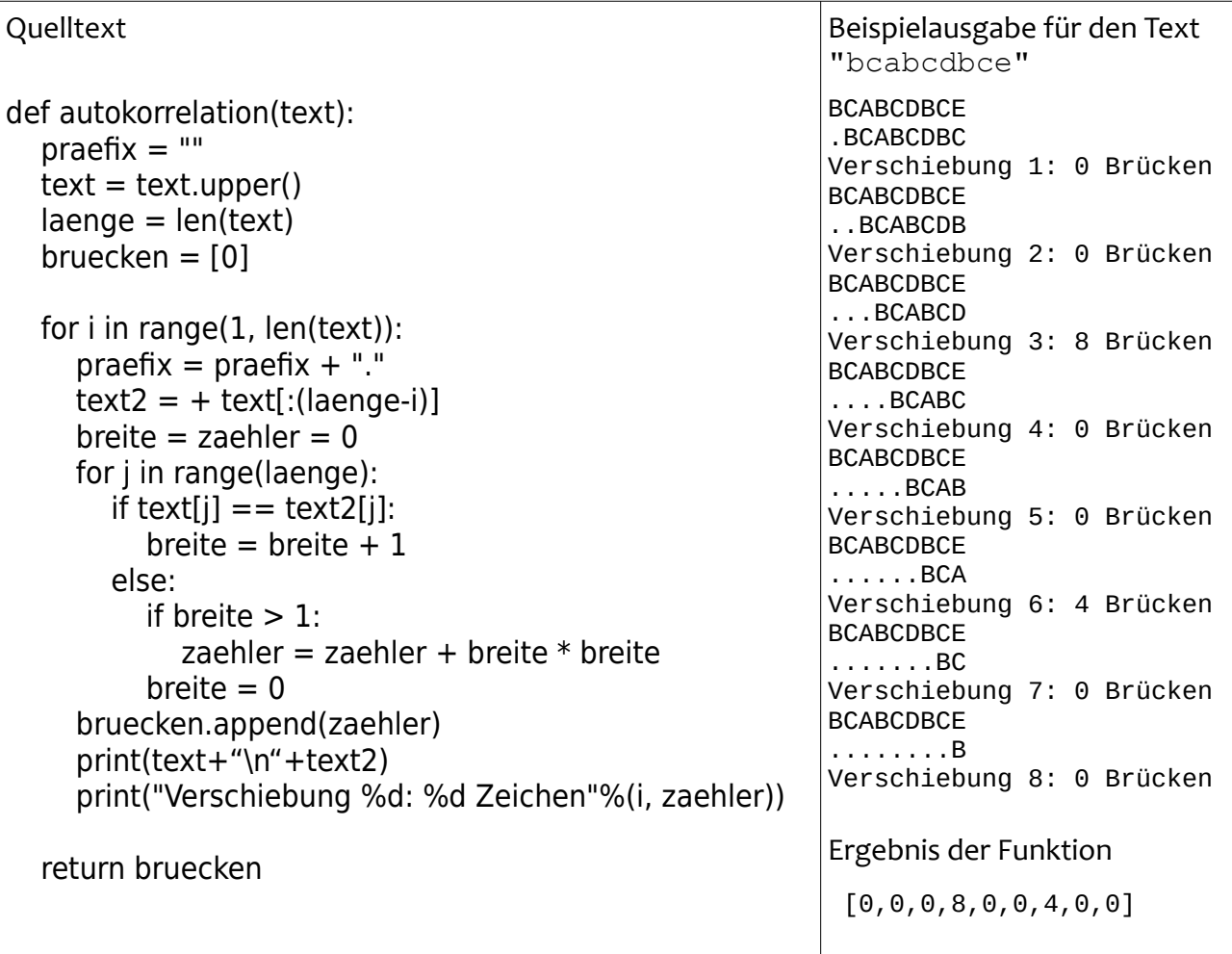

## Vigenère-Kodierung: Automatische Dechiffrierung

Vorschlag für ein Vorgehen

- fett gedruckt sind direkt implementierbaren Funktionen, nicht fett die darauf zurückgreifenden Funktionen.
- "Haken": Die Suche nach den größten Brücken erfordert die Hilfsfunktion auf dem Gruppenarbeitsauftrag

text entschlüsseln

- schlüsselwort ermitteln
	- Länge des Schlüsselwortes ermitteln
		- **Brückenlängen ermitteln**
		- Schlüsselwortlänge berechnen
			- **Verschiebungen mit größten Brücken suchen**
			- **ggT der Verschiebungen ermitteln**
	- Schlüsselwort ermitteln
		- **Text in Gruppen teilen**
		- Schlüsselbuchstaben für jede Gruppe finden
			- **Häufigstes Zeichen in jeder Gruppe suchen**
			- **Schlüsselbuchstaben berechnen**
		- **Schlüsselwort zusammensetzen**
- **text entschlüsseln**

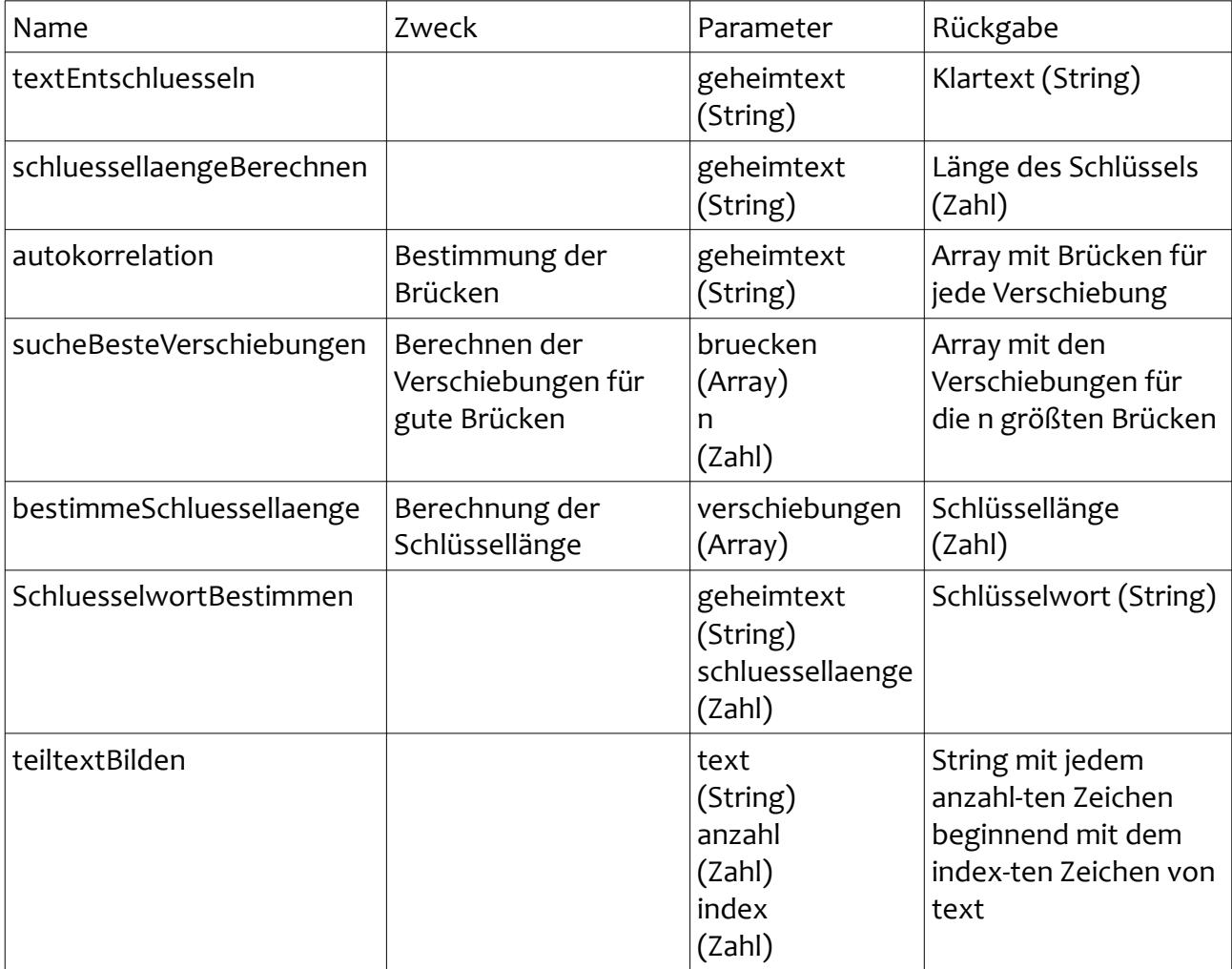